# **1xbet download for windows 11 64 bit**

- 1. 1xbet download for windows 11 64 bit
- 2. 1xbet download for windows 11 64 bit :qual melhor app de apostas futebol
- 3. 1xbet download for windows 11 64 bit :365 bet é confiavel

### **1xbet download for windows 11 64 bit**

#### Resumo:

**1xbet download for windows 11 64 bit : Bem-vindo ao mundo das apostas em mka.arq.br! Inscreva-se agora e ganhe um bônus emocionante para começar a ganhar!**  contente:

Em 2024, a 1xBet fez parcerias com a Federação Nigeriana de Futebol e a Confederação Africana de futebol. Mais tarde,,Em janeiro de 2024, 1xBet recebeu uma licença nacional nigeriana e expandiu-se para o região região.

1XBET EMPRESA É JEGAL EM NIGÉRIA\*Beaufort Bet Nigeria Limited é uma empresa registada, incorporada com a Comissão de Assuntos Corporativos da Nigéria com o número de registo 1260761 e atualmente continua o negócio de apostas / apostas desportivas on-line, promoção desportiva em 1xbet download for windows 11 64 bit Lagos. Estado.

\*\*Relato de Caso: Baixando o aplicativo 1xbet na Zâmbia para apostas esportivas móveis\*\* \*\*Introdução\*\*

Olá, meu nome é Rodrigo e sou um ávido apostador esportivo. Recentemente, descobri o aplicativo 1xbet e fiquei impressionado com 1xbet download for windows 11 64 bit facilidade de uso e grandes probabilidades. Neste relato de caso, compartilharei minha experiência ao baixar e usar o aplicativo 1xbet na Zâmbia.

#### \*\*Contexto\*\*

A Zâmbia tem uma cena de apostas esportivas em 1xbet download for windows 11 64 bit rápido crescimento, com várias casas de apostas online operando no país. No entanto, nem todas as casas de apostas oferecem aplicativos móveis, o que pode ser inconveniente para os apostadores que desejam apostar em 1xbet download for windows 11 64 bit trânsito. O aplicativo 1xbet preenche essa lacuna, fornecendo aos apostadores zambianos uma maneira fácil e conveniente de apostar em 1xbet download for windows 11 64 bit seus esportes favoritos. \*\*Descrição do Caso\*\*

O processo de download do aplicativo 1xbet é simples e direto. Visitei o site oficial da 1xbet e cliquei no link "Aplicativos móveis". Em seguida, fui direcionado para uma página onde pude escolher entre as versões Android e iOS do aplicativo. Escolhi a versão Android e segui as instruções para instalar o aplicativo em 1xbet download for windows 11 64 bit meu smartphone. Após instalar o aplicativo, criei uma conta e depositei fundos nela. A interface do aplicativo é amigável e fácil de navegar. Encontrei uma ampla variedade de esportes e mercados de apostas disponíveis, incluindo futebol, basquete e tênis. As probabilidades eram competitivas e frequentemente superiores às oferecidas por outras casas de apostas.

\*\*Etapas de Implementação\*\*

As etapas para baixar e usar o aplicativo 1xbet são as seguintes:

- 1. Visite o site oficial da 1xbet.
- 2. Clique no link "Aplicativos móveis".
- 3. Escolha a versão Android ou iOS do aplicativo.
- 4. Instale o aplicativo em 1xbet download for windows 11 64 bit seu smartphone.
- 5. Crie uma conta e deposite fundos.
- 6. Selecione seu esporte e mercado de apostas desejados.
- 7. Faça 1xbet download for windows 11 64 bit aposta.
- 8. Acompanhe seus resultados e retire seus ganhos.
- \*\*Conquistas e Benefícios\*\*

O aplicativo 1xbet me permitiu apostar em 1xbet download for windows 11 64 bit meus esportes favoritos de forma conveniente e fácil. Ele também me ajudou a melhorar minha estratégia de apostas, fornecendo acesso a informações e estatísticas valiosas. Além disso, as altas probabilidades oferecidas pela 1xbet aumentaram meus ganhos potenciais.

\*\*Recomendações e Cuidados\*\*

Recomendo o aplicativo 1xbet a todos os apostadores esportivos zambianos que procuram uma maneira conveniente e confiável de apostar em 1xbet download for windows 11 64 bit seus esportes favoritos. No entanto, é importante apostar com responsabilidade e dentro de seus limites. Além disso, verifique se as apostas esportivas são legais em 1xbet download for windows 11 64 bit 1xbet download for windows 11 64 bit jurisdição antes de participar. \*\*Perspectivas Psicológicas\*\*

O aplicativo 1xbet pode ser uma ferramenta valiosa para os apostadores que procuram melhorar seu bem-estar psicológico. As apostas esportivas podem fornecer uma saída para o estresse e excitação. No entanto, é importante estar ciente dos riscos potenciais associados às apostas e apostar com responsabilidade.

\*\*Análise de Tendências de Mercado\*\*

A indústria de apostas esportivas móveis está crescendo rapidamente na Zâmbia. O aplicativo 1xbet está bem posicionado para capitalizar esta tendência, oferecendo uma plataforma conveniente e confiável para apostadores. A 1xbet também está expandindo 1xbet download for windows 11 64 bit presença em 1xbet download for windows 11 64 bit outros países africanos, o que indica um forte potencial de crescimento para a empresa.

\*\*Lições Aprendidas\*\*

Aprendi que as apostas esportivas podem ser uma maneira divertida e emocionante de se envolver com esportes. No entanto, é importante ter uma compreensão clara dos riscos envolvidos e apostar com responsabilidade. O aplicativo 1xbet me ajudou a melhorar minha estratégia de apostas e aumentar meus ganhos potenciais. \*\*Conclusão\*\*

O aplicativo 1xbet é um recurso valioso para apostadores esportivos zambianos. Fornece uma maneira conveniente e confiável de apostar em 1xbet download for windows 11 64 bit esportes favoritos, oferece altas probabilidades e pode ajudar os apostadores a melhorar 1xbet download for windows 11 64 bit estratégia de apostas. Recomendo o aplicativo 1xbet a todos os apostadores esportivos que procuram uma experiência de apostas móveis de alta qualidade.

## **1xbet download for windows 11 64 bit :qual melhor app de apostas futebol**

### **1xbet download for windows 11 64 bit**

#### **1xbet download for windows 11 64 bit**

O bônus de boas-vindas 1xBet é uma oferta para os novos clientes que é acionada ao se inscreverem e fazerem o primeiro depósito. Os usuários podem obter essa oferta apenas uma vez e devem escolher receber o **bônus de apostas esportivas** ao se cadastrar.

#### **Como se Inscrever e Receber o Bônus de Boas-Vindas?**

- **Registre-se no site 1xBet.**
- Preencha todos os campos de informações pessoais em 1xbet download for windows 11 64 bit "Minha Conta".
- Faça um depósito de até 239 USD (ou um equivalente na moeda local).
- O bônus será acionado automaticamente em 1xbet download for windows 11 64 bit seu primeiro depósito.

### **Como Resgatar o Bônus de Boas-Vindas?**

- 1. Faça o seu cadastro.
- 2. Escolha um dos bônus.
- 3. Use o código promocional.
- 4. Ative a 1xbet download for windows 11 64 bit conta.
- 5. Realize o primeiro depósito.

#### **Bônus adicionais no 1xBet**

- **Ganhe 500 pontos promocionais todos os dias!**
- Se 9 dos 10 eventos incluídos em 1xbet download for windows 11 64 bit seu acumulador vencerem, receba um bônus de 9% dos ganhos potenciais desses 9 eventos.
- Se você prever com sucesso o resultado de 8 eventos reunidos por 1xBet e outros 11 por você mesmo, recebe uma recompensa igual a 100 USD adicionais

### **Conclusão**

O bônus de boas-vindas 1xBet é uma boa oportunidade para aumentar as chances de ganhar na 1xbet download for windows 11 64 bit primeira aposta. Siga as etapas acima para não perder a oportunidade!

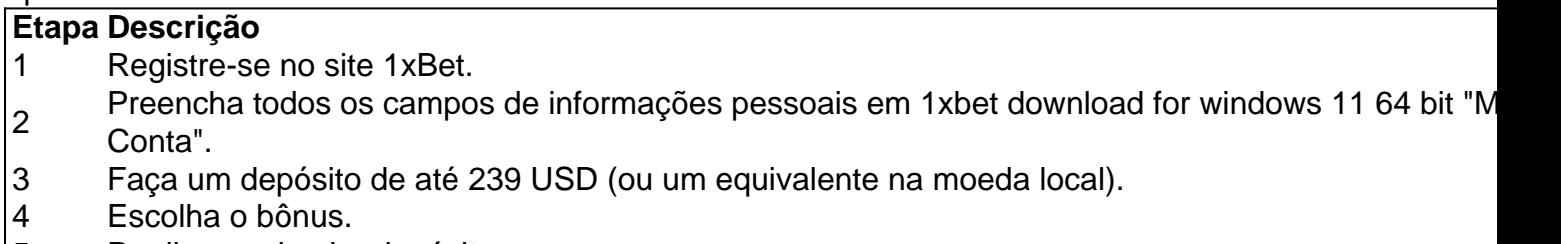

5 Realize o primeiro depósito.

#### **Perguntas Frequentes**

#### 1. **Quantos bônus posso receber no 1xBet?** Você pode

Introdução a 1xBET O que aconteceu? Ações sugeridas Analisar opiniões dos usuários e históricos financeiros antes; Como posso adicionar fundos a minha conta 1xBET?

# **1xbet download for windows 11 64 bit :365 bet é confiavel**

Author: mka.arq.br

Subject: 1xbet download for windows 11 64 bit Keywords: 1xbet download for windows 11 64 bit Update: 2024/7/18 18:24:25